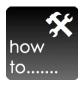

## How to set up a new contractor

1. Verify Contractor licensure (A, B, C, Trades)

The three contractor business license classes (A,B,C) establishes the limit for contract and annual aggregate dollars by the contractor as follows:

Class A contractors perform or manage construction, removal, repair, or improvements when (i) the total value referred to in a single contract or project is \$120,000 or more, or (ii) the total value of all contracts in one year is \$750,000 or more.

Class B contractors perform or manage construction, removal, repair, or improvements when (i) the total value referred to in a single contract or project is \$7,500 or more, but less than \$120,000, or (ii) the total value of all contracts in one year is \$150,000 or more, but less than \$750,000.

Class C contractors perform or manage construction, removal, repair, or improvements when (i) the total value referred to in a single contract or project is over \$1,000 but less then \$7,500 or total value in a year is less then \$150,000

2. Verify Contractor liability insurance and workers comp

Obtain a copy of the insurance declaration and verify with agent it is paid up to date

- 3. Verify references & photos of actual work
- 4. Have Contractor complete a W-9 for tax reporting

If contractors don't want to pay taxes, then they are likely not licensed either.

- 5. Complete the contractor agreement
- 6. Complete the indemnity agreement

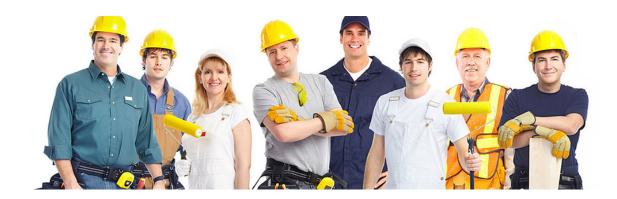